## **Revision Strategies to Promote with Year 11**

Remember to change your password once you have logged on to the apps and websites

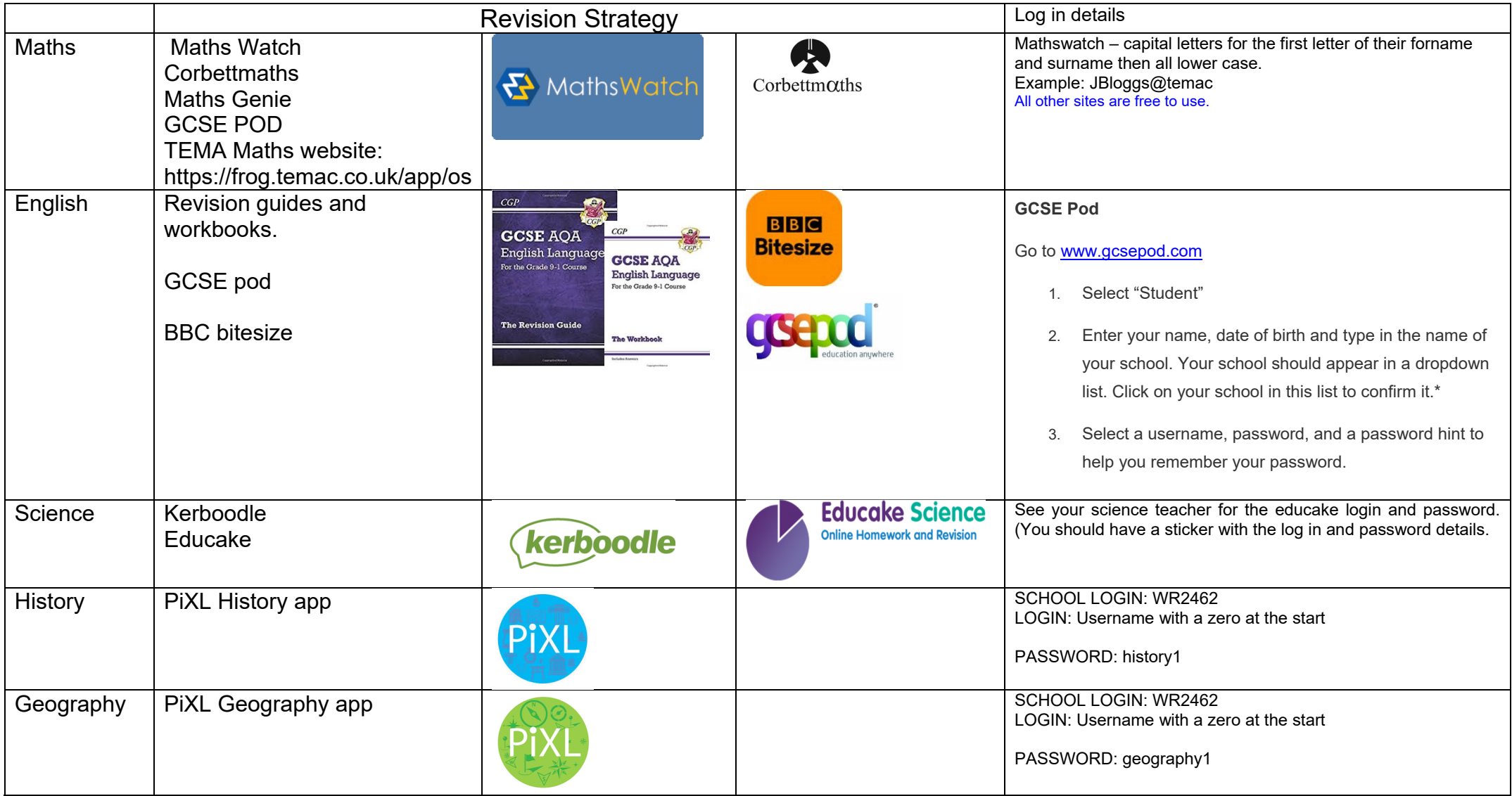

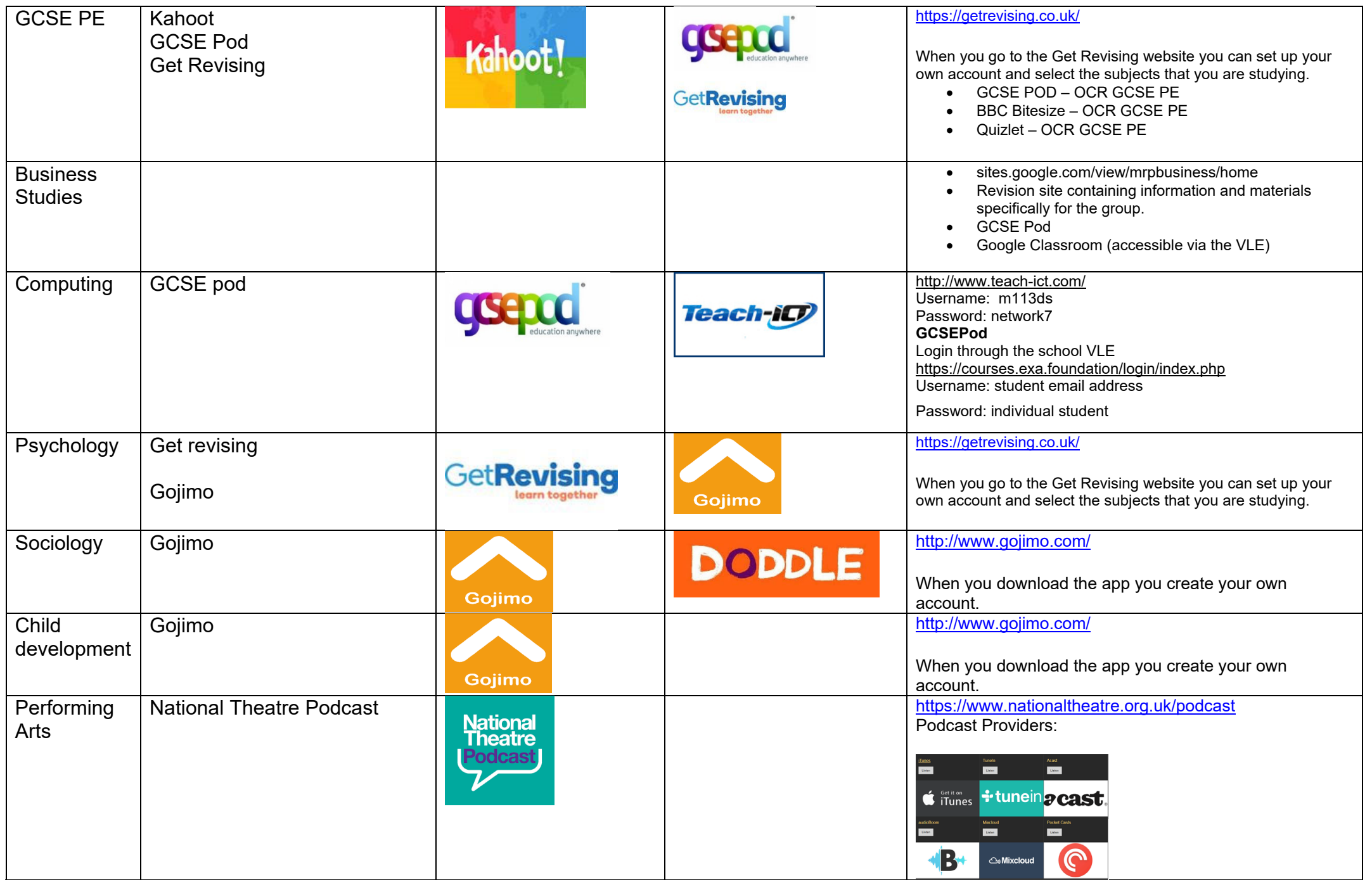